## **AguardHome: Comment arrêter de se faire traquer !**

[Site officiel](https://github.com/AdguardTeam/AdGuardHome) [Installer AdguardHome](https://github.com/AdguardTeam/AdGuardHome/wiki/Getting-Started) [Installer AdguardHome sur RPI](https://github.com/AdguardTeam/AdGuardHome/wiki/Raspberry-Pi) [Installer AdguardHome sur docker](https://hub.docker.com/r/adguard/adguardhome) [Installer AdguardHome sur Openwrt](https://openwrt.org/docs/guide-user/services/dns/adguard-home) [Lien youtube](https://www.youtube.com/watch?v=LKIooiT-HPs)

From: <https://www.loligrub.be/wiki/> - **LoLiGrUB**

Permanent link: **<https://www.loligrub.be/wiki/atelier20221119-adguardhome?rev=1666516041>**

Last update: **2022/10/23 09:07**

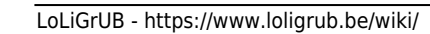

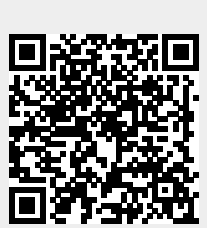